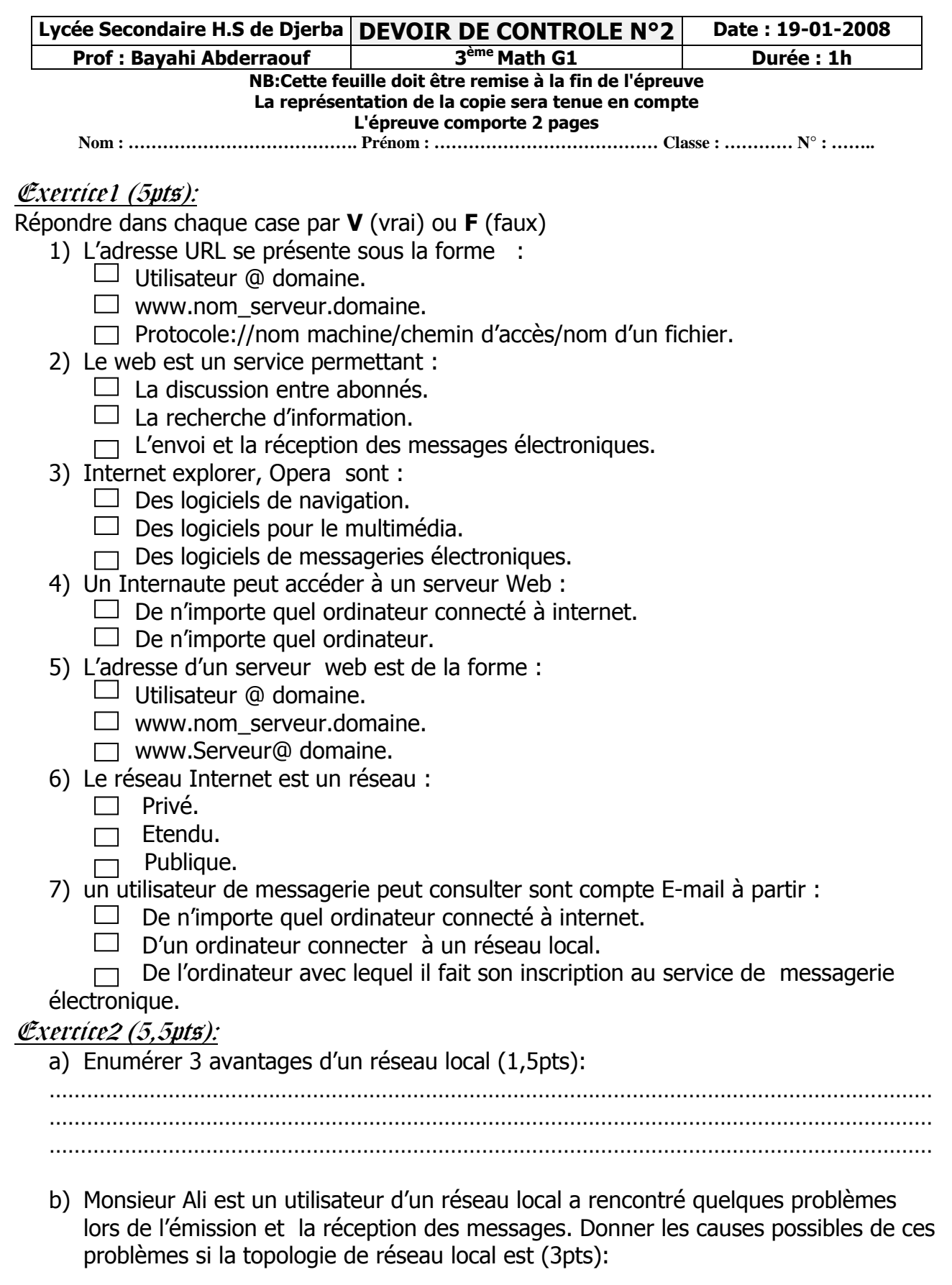

Devoirs et examens sur : www.kiteb.net Devoirs et examens sur : www.kiteb.net

**Voir la suite au verso** ⇒

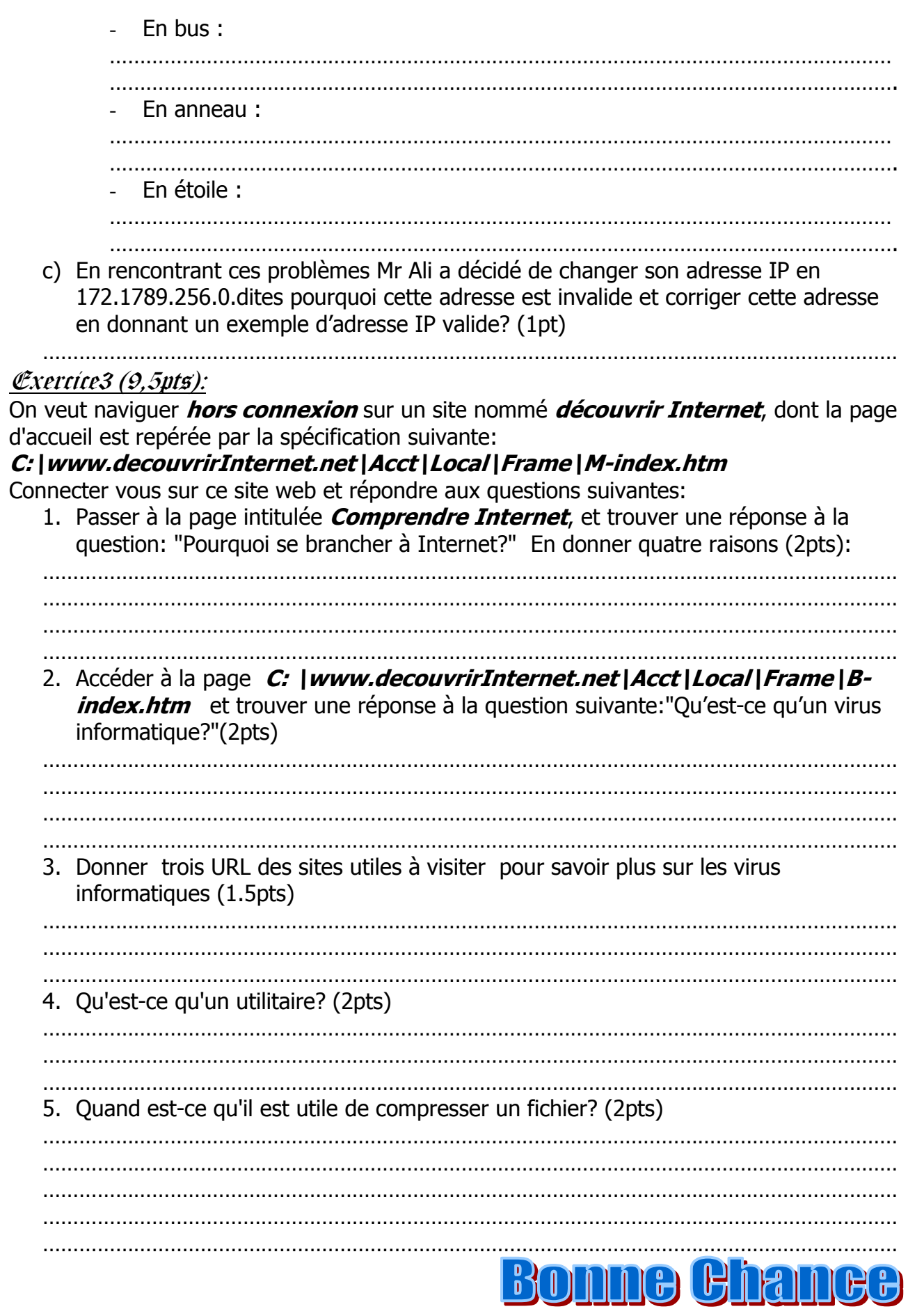